# Guidance for reporting valid analysis as required by the NIH Policy and Guidelines on the Inclusion of Women and Minorities as Subjects in Clinical Research (NOT-OD-18-014)

For NIH-funded research meeting the definitions of an [applicable clinical trial](https://grants.nih.gov/grants/glossary.htm#ApplicableClinicalTrial) and an [NIH-defined Phase](https://grants.nih.gov/grants/glossary.htm#NIHDefinedPhaseIIIClinicalTrial)  [III Clinical trial,](https://grants.nih.gov/grants/glossary.htm#NIHDefinedPhaseIIIClinicalTrial) NIH requires the reporting of [valid analysis](https://grants.nih.gov/grants/glossary.htm#ValidAnalysis) results in ClinicalTrials.gov. The valid analyses, or stratified results reporting, should be done *for each primary outcome measure* by sex/gender, and race and/or ethnicity. For additional information, please see the guide notice for the Inclusion of Women and Minorities policy, [NOT-OD-18-014.](https://grants.nih.gov/grants/guide/notice-files/NOT-OD-18-014.html)

Plans for conducting valid analyses by sex/gender and race and/or ethnicity should be indicated at the time of submission of registration information t[o ClinicalTrials.gov.](http://www.clinicaltrials.gov/) Outcomes related to valid analyses should be created for each primary outcome and can be added/edited in the Protocol Section of the registration form within the ClinicalTrials.gov Protocol Registration and Results System (PRS). Valid analyses may be submitted as primary outcome measures, secondary outcome measures, or other prespecified outcome measures. For example, if a previously-determined secondary outcome is to investigate differences in main effects by sex or gender, this secondary outcome may already meet the criteria for valid analysis by sex/gender and may be entered as a secondary outcome. If the previouslydetermined outcome measures do not include stratified results for the primary outcome(s), it may be best to enter outcomes for the required analyses as other pre-specified outcome measures. The sponsor or investigator must choose the appropriate type of outcome measure based on the study's protocol.

To aid in identifying the required analyses, "NIH-required analysis" should be added to the description of the valid analysis-specific outcomes measures.

## **Examples of How to Report an Analysis by Sex/Gender and Race/Ethnicity\***

\*Note: The examples below describe system use as of May 4, 2018. For the most current instructions, please visit the resources available on *ClinicalTrials.gov*.

As an example, for each primary outcome, additional "other pre-specified outcome measures" are added to describe each valid analysis by sex or gender, and race and/or ethnicity.

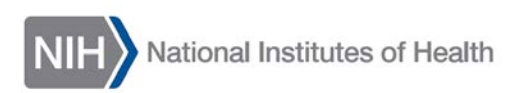

#### **PRS Protcol Section: Edit Outcome Measures screen**

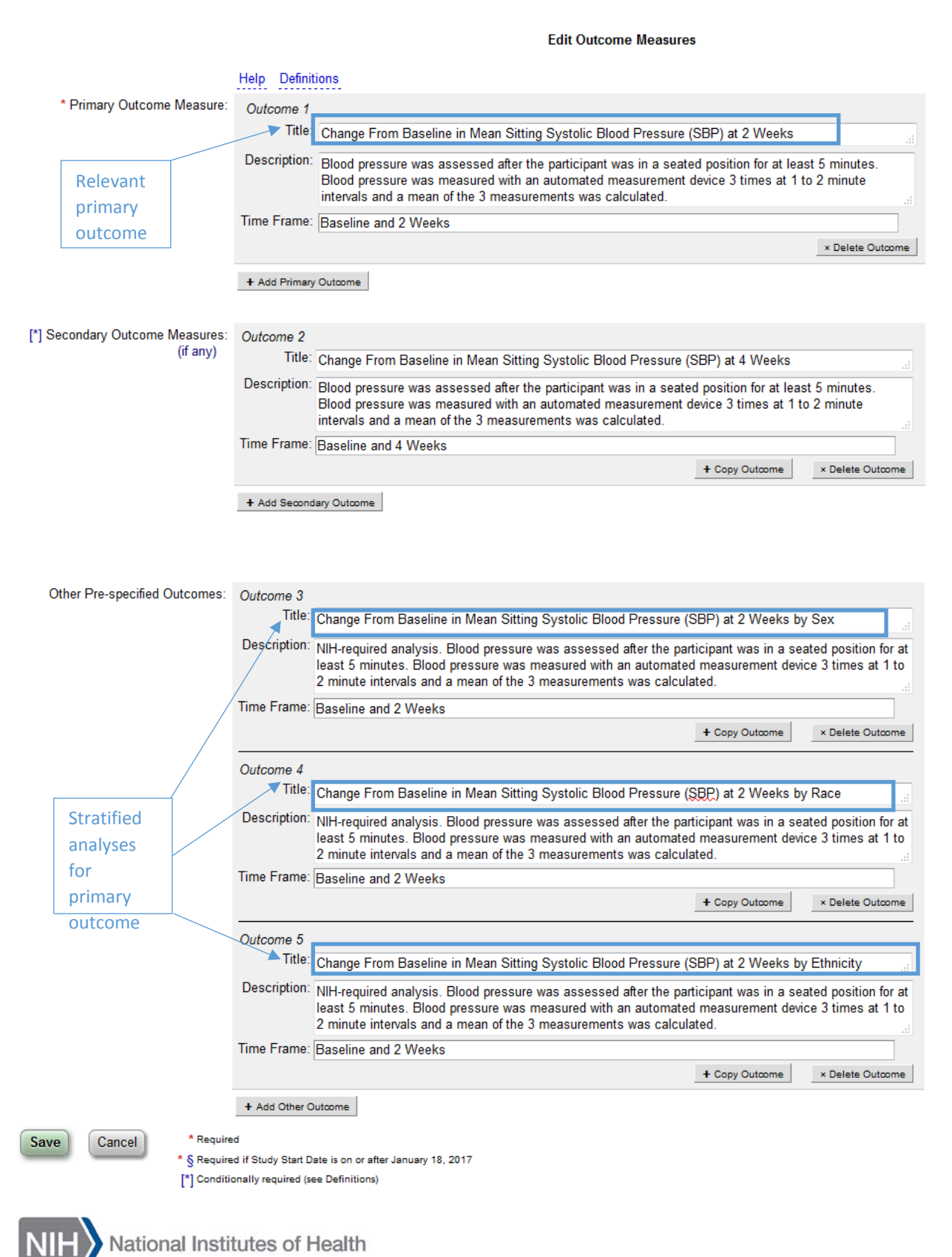

### **PRS Results Section: Baseline Characteristics**

When submitting results for the study, the Baseline Characteristics module is used to provide data that are consistent with the stratified populations used for the valid analyses. Baseline measure information must be provided to describe the age, sex/gender, and race/ethnicity (if collected) of the study participants. Baseline data for the primary outcome measures must be reported and baseline data for any other outcome measures can be presented here, as well.

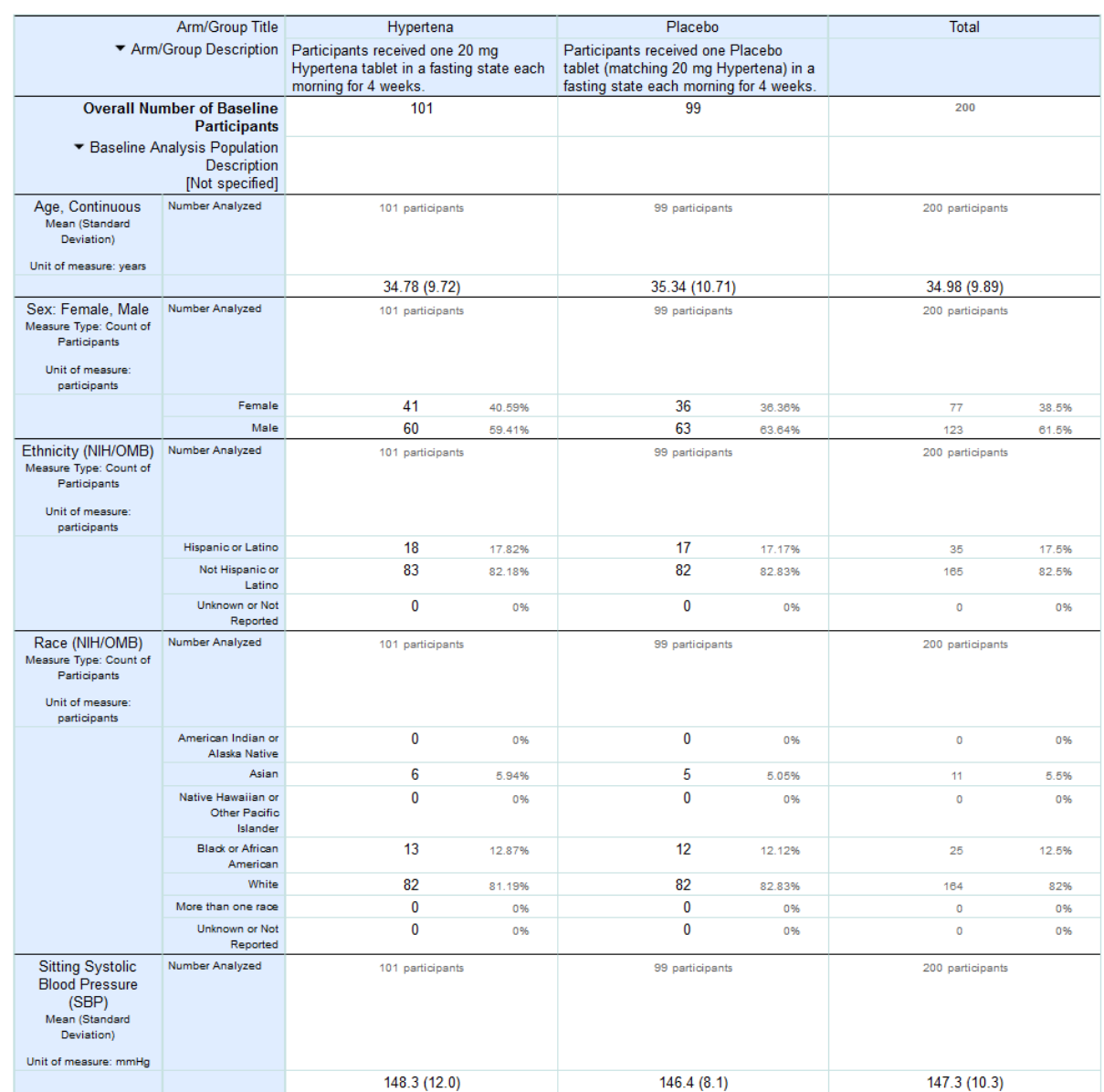

Baseline Characteristics

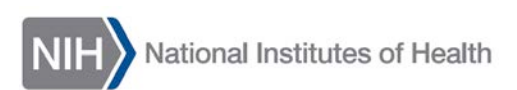

Include the results information for the pre-specified primary outcome measure.

#### **Dutcome Measures**

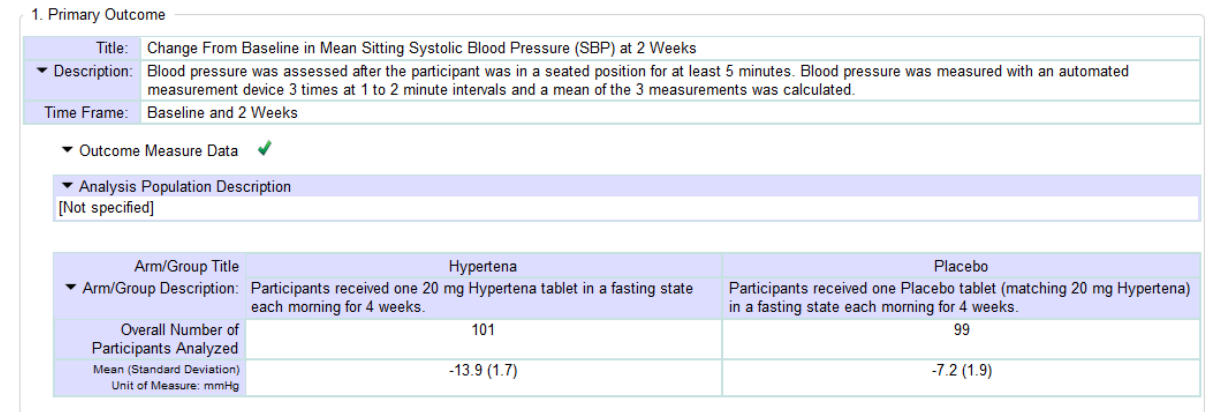

If the NIH-required analyses by sex/gender and race/ethnicity were not pre-specified as part of the primary outcome measure, add additional outcome measures (secondary, other pre-specified, or post hoc) to report the additional analysis.

When entering data for stratified populations on the Outcome Measure Data page in the PRS:

- 1. Select the appropriate Measure Type and Measure of Dispersion/Precision. Once selected, the "Add Row" button will be available and can be used to add data for subgroups. If a Count of Participants is used as Measure Type and mutually exclusive, exhaustive categorical data will be presented, then the "Add Category" button will appear and can be used to add data for subgroups.
- 2. Use the Edit buttons in the Number Analyzed row to specify, in the pop up window, the subgroups contributing data to each row. Use the Analysis Population Description to explain why the numbers analyzed per row differ from the overall number analyzed (e.g., sub-group analysis).

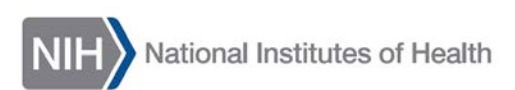

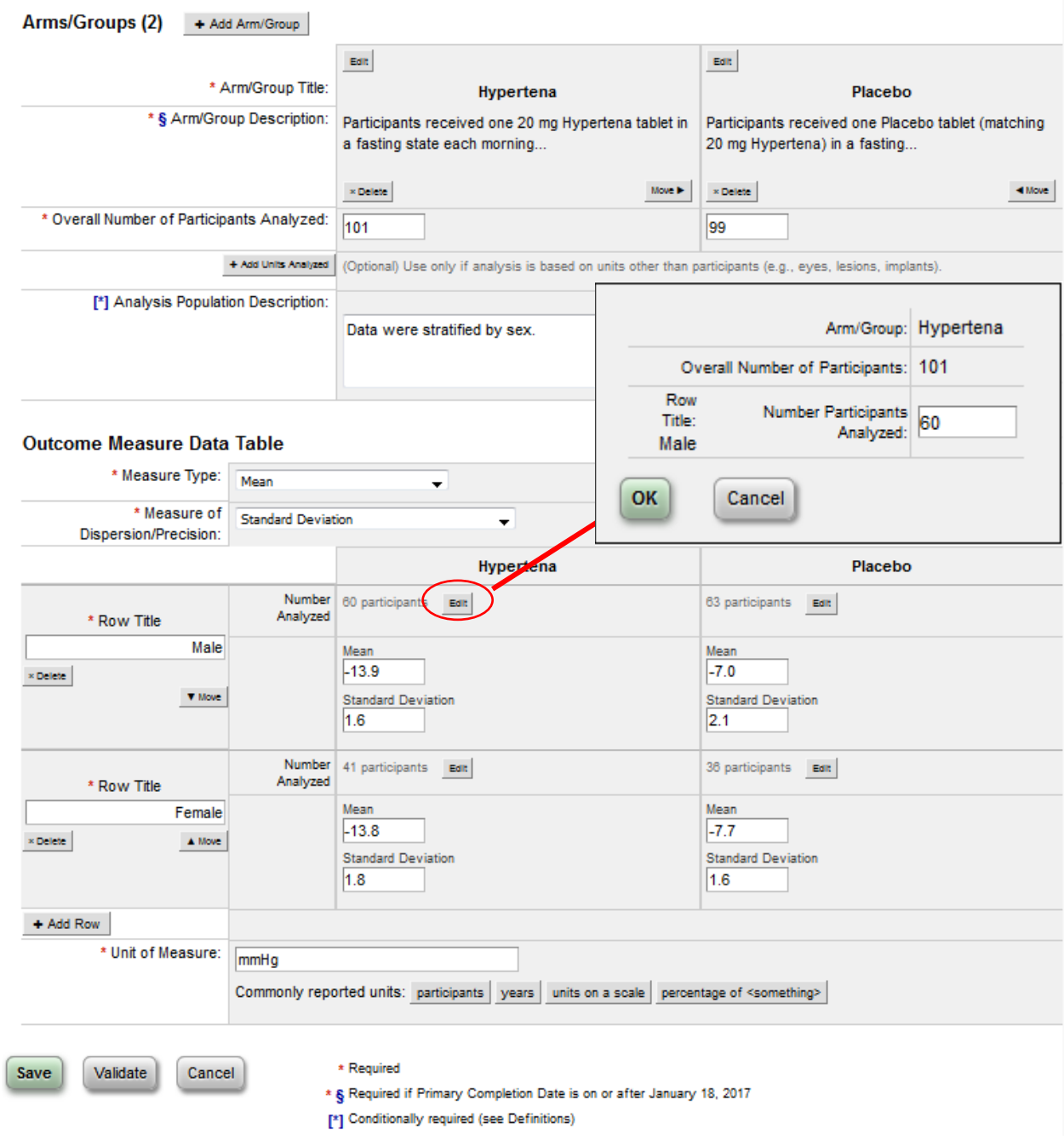

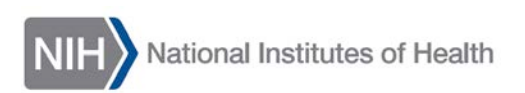

# The completed data tables should resemble the following examples:

| Title:                                                           | Change From Baseline in Mean Sitting Systolic Blood Pressure (SBP) at 2 Weeks by Sex                                                                                                    |                 |                                                                                                    |                                                                                                    |
|------------------------------------------------------------------|----------------------------------------------------------------------------------------------------|-----------------|----------------------------------------------------------------------------------------------------|----------------------------------------------------------------------------------------------------|
| Description:                                                     | NIH-required analysis. Blood pressure was assessed after the participant was in a seated position for at least 5 minutes. Blood pressure was<br>measured with an automated measurement device 3 times at 1 to 2 minute intervals and a mean of the 3 measurements was calculated. |                 |                                                                                                    |                                                                                                    |
| Time Frame:                                                      | <b>Baseline and 2 Weeks</b>                                                                                                    |                 |                                                                                                    |                                                                                                    |
| $\blacktriangleright$ Outcome Measure Data $\blacktriangleright$ |                                                                                                    |                 |                                                                                                    |                                                                                                    |
| ▼ Analysis Population Description                                |                                                                                                    |                 |                                                                                                    |                                                                                                    |
| Data were stratified by sex.                                     |                                                                                                    |                 |                                                                                                    |                                                                                                    |
|                                                                  |                                                                                                    |                 |                                                                                                    |                                                                                                    |
|                                                                  | Arm/Group Title                                                                                                    |                 | Hypertena                                                                                                    | Placebo                                                                                                    |
|                                                                  |                                                                                                    |                 | ▼ Arm/Group Description: Participants received one 20 mg Hypertena tablet in<br>a fasting state each morning for 4 weeks. | Participants received one Placebo tablet (matching<br>20 mg Hypertena) in a fasting state each morning<br>for 4 weeks. |
| Overall Number of Participants Analyzed                          |                                                                                                    |                 | 101                                                                                                    | 99                                                                                                    |
| Mean (Standard Deviation)<br>Unit of Measure: mmHg               |                                                                                                    |                 |                                                                                                    |                                                                                                    |
| <b>Row Title</b>                                                 |                                                                                                    |                 |                                                                                                    |                                                                                                    |
|                                                                  | Male                                                                                                    | Number Analyzed | 60 participants                                                                                                    | 63 participants                                                                                                    |
|                                                                  |                                                                                                    |                 | $-13.9(1.6)$                                                                                                    | $-7.0(2.1)$                                                                                                    |
|                                                                  | Female                                                                                                    | Number Analyzed | 41 participants                                                                                                    | 36 participants                                                                                                    |
|                                                                  |                                                                                                    |                 | $-13.8(1.8)$                                                                                                    | $-7.7(1.6)$                                                                                                    |

4. Other Pre-specified Outcome

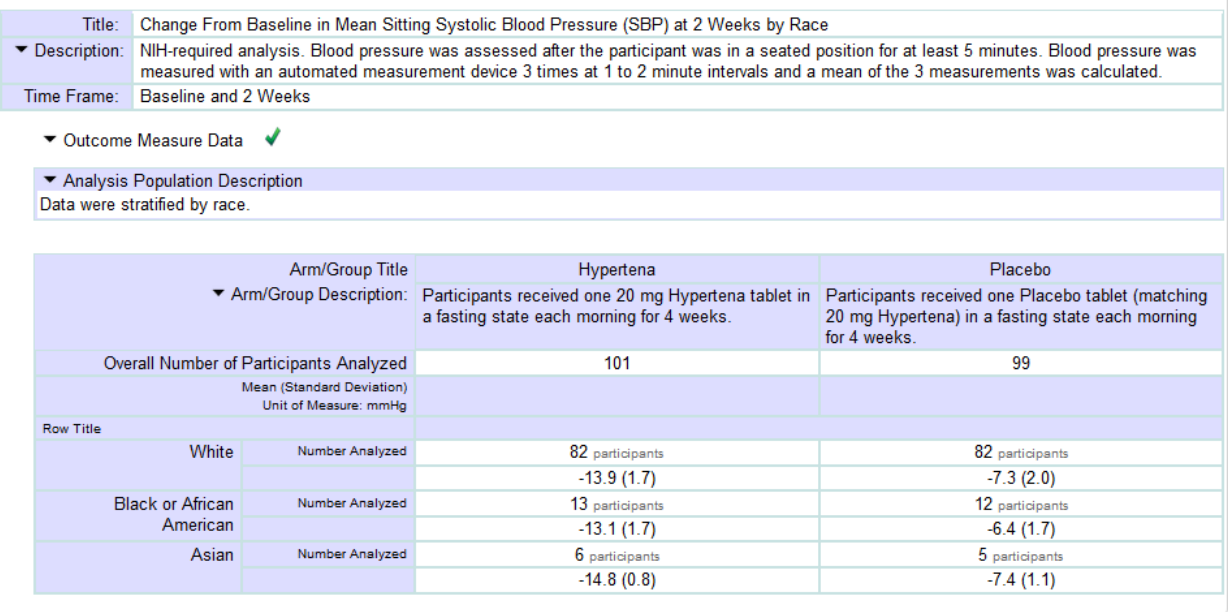

For questions regarding the NIH valid analysis policy, please contact [inclusion@od.nih.gov.](mailto:inclusion@od.nih.gov) For questions regarding ClinicalTrials.gov functionality, please contact [Register@clinicaltrials.gov.](mailto:Register@clinicaltrials.gov)

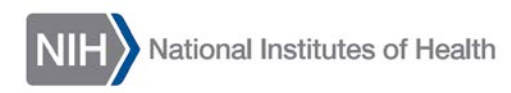